## <span id="page-0-0"></span>**Charts**

## **Overview**

[top](#page-0-0)

の

Charts are the graphic equivalent of tables and crosstab tables. Yellowfin has a very powerful and easy-to-use charting feature which enables you to produce sophisticated and visually appealing charts to display a simple summary of your data, or to represent complex relationships within it. Once you have selected data for your report, you can visualize the data in many ways by altering the attributes within in the chart.

For more information on how to select data for a report, see [Creating a Report.](https://wiki.yellowfinbi.com/display/yfcurrent/Creating+a+Report)

## Builder Components

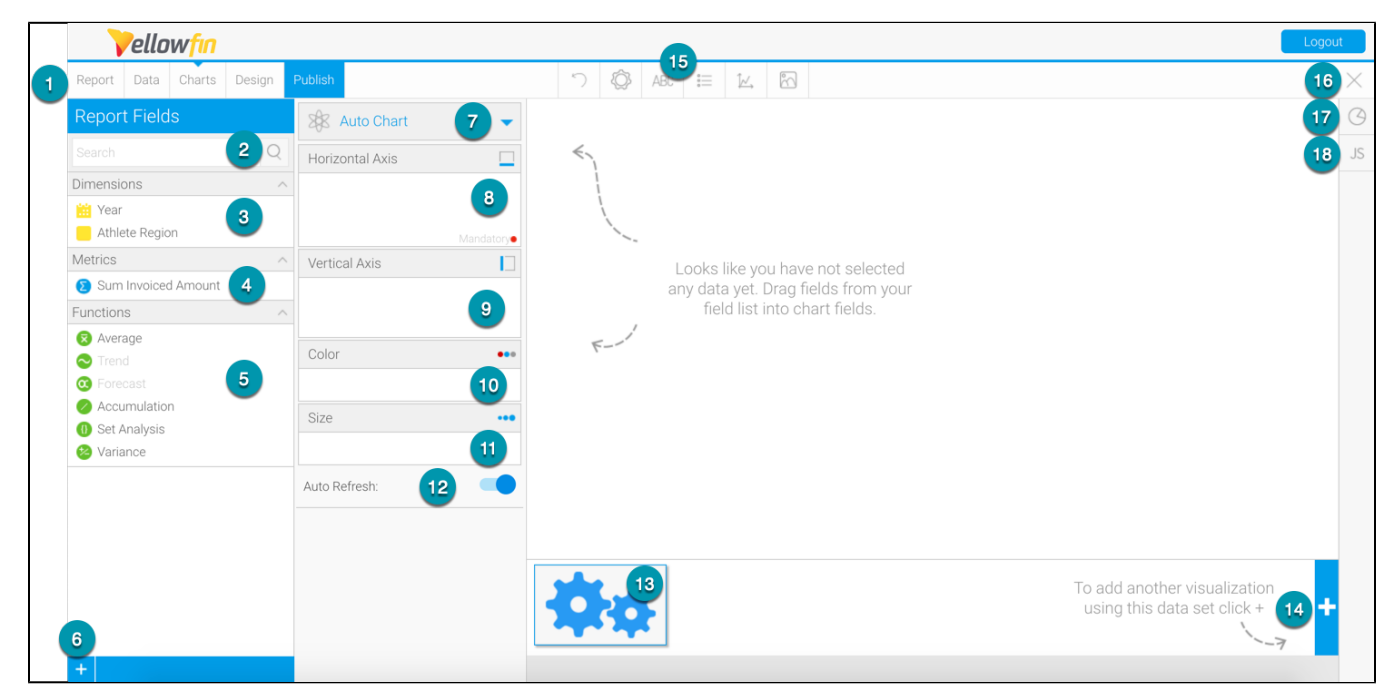

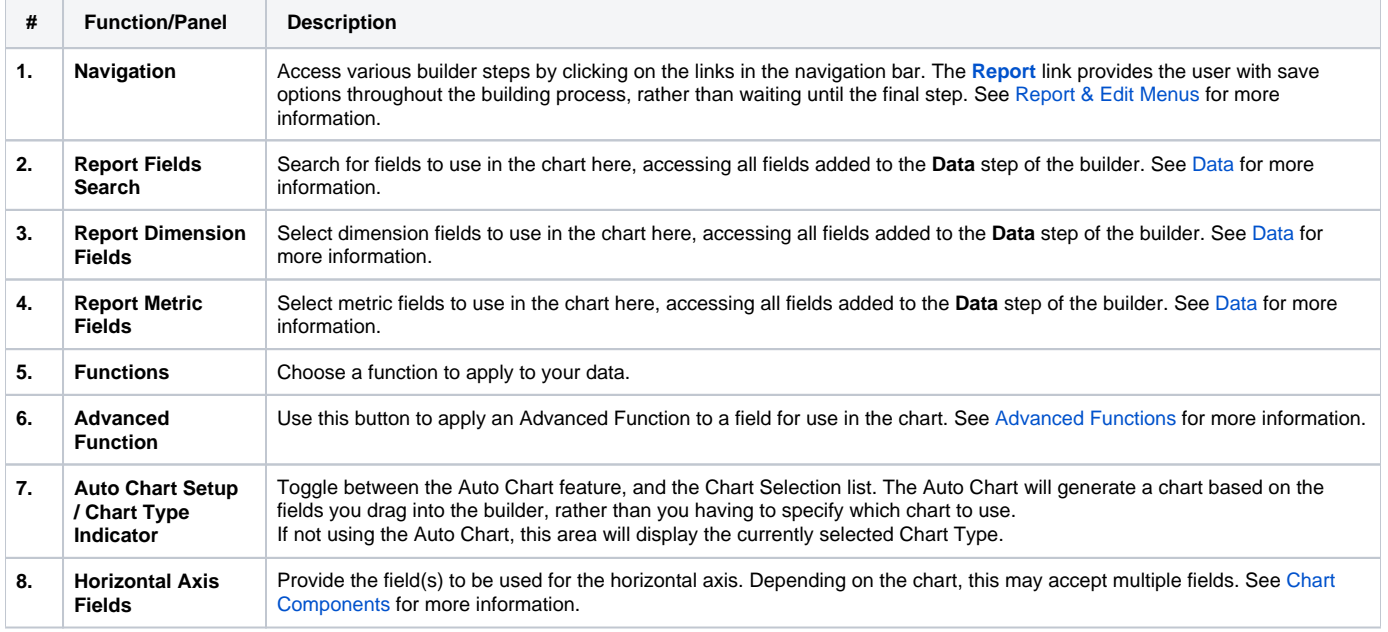

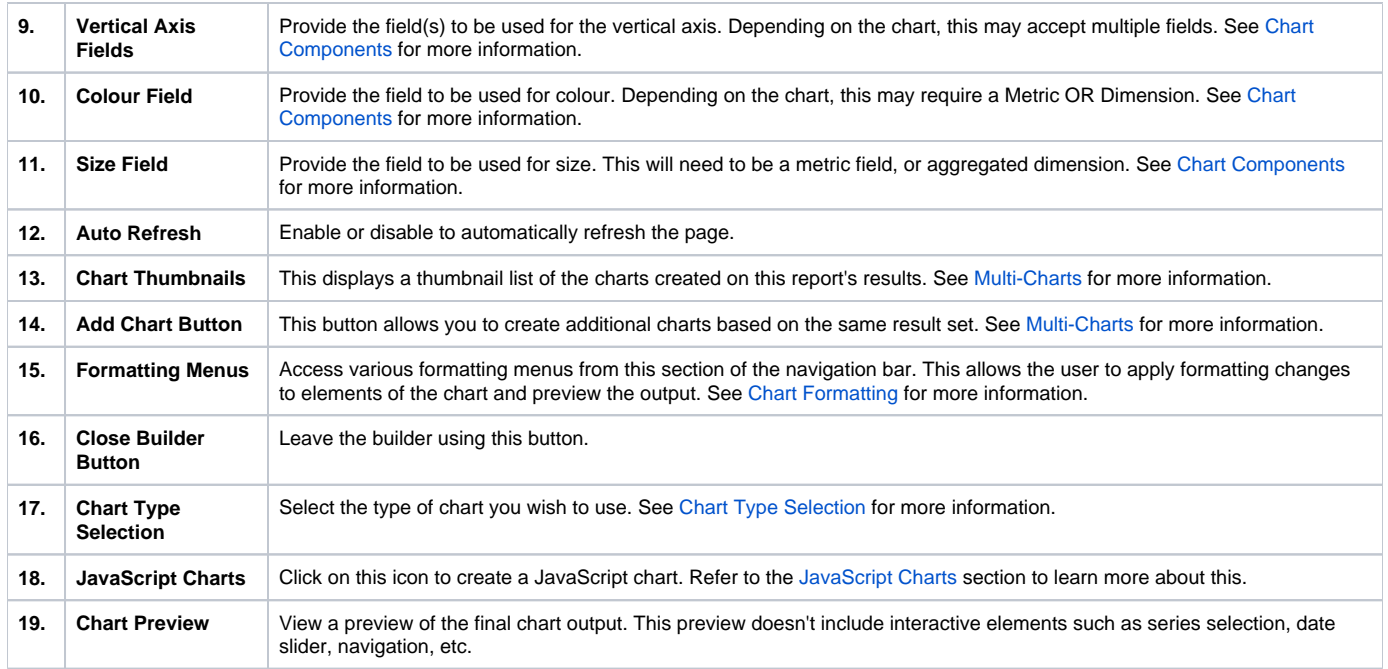

**Note:** There may be different components to be populated based on the chart type that has been selected. In the example above we have selected a standard Scatter to demonstrate the most common components; Horizontal Axis, Vertical Axis, Colour, Size, Animation.

[top](#page-0-0)